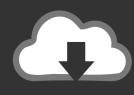

## DOWNLOAD

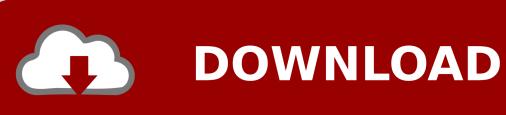

**Articulate Fonts** 

1/6

| <b>0</b> 48     | <b>1</b> 49     | 2<br>50        | <b>3</b> 51 | <b>4</b> 52    | 5<br>53        | 6<br>54         | 7<br>55         | <b>8</b> 56     | 9<br>57  |
|-----------------|-----------------|----------------|-------------|----------------|----------------|-----------------|-----------------|-----------------|----------|
| 0               | 1               | 2              | 3           | 4              | 5              | 6               | 7               | 8               | 9        |
| <b>a</b><br>97  | b<br>98         | <b>C</b><br>99 | d<br>100    | e<br>101       | <b>f</b> 102   | <b>g</b>        | <b>h</b>        | i<br>105        | j<br>106 |
| a               | Ь               | е              | Ь           | e              | f              | ģ               | h               | i               | j        |
| k<br>107        | 108             | m<br>109       | n<br>110    | O<br>111       | <b>p</b>       | <b>q</b><br>113 | <b>Г</b><br>114 | <b>S</b><br>115 | †<br>116 |
| k               | 1               | W              | Ŋ           | 0              | P              | P               | Γ               | 8               | t        |
| U<br>117        | V<br>118        | W<br>119       | X<br>120    | у<br>121       | Z<br>122       |                 |                 |                 |          |
| ป               | U               | w              | Х           | у              | Z              |                 |                 |                 |          |
| A<br>65         | B<br>66         | C<br>67        | D<br>68     | E 69           | F<br>70        | <b>G</b> 71     | H<br>72         | <br>  73        | J<br>74  |
| А               | В               | C              | D           | E              | F              | G               | Н               | I               | J        |
| K<br>75         | L<br>76         | M<br>77        | N<br>78     | O<br>79        | P<br>80        | Q<br>81         | R<br>82         | S<br>83         | T<br>84  |
| K               | Ĺ               | $\mathcal{M}$  | h           | 0              | P              | Q               | R               | S               | Ţ        |
| U<br>85         | V<br>86         | W<br>87        | X<br>88     | Y<br>89        | Z<br>90        |                 |                 |                 |          |
| IJ              | V               | W              | Х           | Υ              | Z              |                 |                 |                 |          |
| \$<br>36        | <b>¢</b><br>162 | €<br>128       | £<br>163    | ¥<br>165       | 164            | <b>+</b> 43     | <b>-</b><br>45  | * 42            | 47       |
| <b>હ</b>        | ø               |                | £           | ¥              | ¤              | +               | _               | *               | /        |
| ÷<br>247        | =<br>61         | <b>%</b><br>37 | %oo<br>137  | 34             | 39             | # 35            | @<br>64         | &<br>38         | 95       |
|                 | =               | %              | %           |                |                | #               | @               | ક               | _        |
| 40              | ) 41            | 44             | 46          | ;<br>59        | :<br>58        | <u>ئ</u><br>191 | ?<br>63         | i<br>161        | !<br>33  |
| (               | )               | ,              |             | ,              | :              | ż               | ?               | i               | İ        |
| 92              | 124             | {<br>123       | }<br>125    | <b>&lt;</b> 60 | <b>&gt;</b> 62 | 91              | ]<br>93         | <b>§</b><br>167 | ¶<br>182 |
| \               | 1               | {              | }           | <              | >              | [               | ]               | §               | P        |
| <b>µ</b><br>181 | 96              | 94             | 126         | ©<br>169       | R<br>174       | тм<br>153       |                 |                 |          |
| μ               | `               | •              | ~           | 0              | ®              | T/Y)            |                 |                 |          |

### **Articulate Fonts**

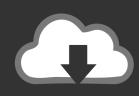

## **DOWNLOAD**

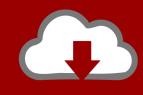

# DOWNLOAD

It would keep the font as it is now a picture but if you had to go back and change at some level you have to go back to the graph to change because it could not be changed.

- 1. articulate fonts
- 2. how to add fonts to articulate storyline
- 3. articulate storyline fonts

Set the conversion type to the default option which is Optimal Enter a name for the custom font.. If you use Helvetica Neue or any other business type of storytelling that is then resell then someone will know if you need to purchase an additional script license.. Scroll to fonts on your computer and click Open You can convert many fonts at once by holding down the Ctrl key on the keyboard while selecting fonts.. This is the name shown in the Increase font option Click the Load button next to each font plain bold and italic and select a WOFF file from your computer.

### articulate fonts

articulate fonts, articulate fonts download, how to add fonts to articulate storyline, articulate rise fonts, articulate storyline fonts, best fonts for articulate storyline, embed fonts in articulate storyline, articulate 360 fonts, articulate missing fonts, articulate rise default fonts, articulate add fonts, articulate default fonts, articulate storyline embed fonts Microkorg Patches Download

Asustek P5kplam Epu Drivers For Mac

4/6

| O<br>48        | 1 49            | 2 50           | <b>3</b> 51     | 4 52            | 5<br>53         | 6<br>54         | 7<br>55        | 8 56            | <b>9</b> 57     |
|----------------|-----------------|----------------|-----------------|-----------------|-----------------|-----------------|----------------|-----------------|-----------------|
| 0              | 1               | 2              | 3               | 4               | 5               | 6               | 7              | 8               | 9               |
| <b>a</b><br>97 | b<br>98         | C<br>99        | d<br>100        | e<br>101        | <b>f</b>        | <b>g</b>        | h<br>104       | i<br>105        | j<br>106        |
| a              | Ь               | е              | Ь               | е               | f               | ģ               | h              | i               | j               |
| k<br>107       | 108             | m<br>109       | n<br>110        | O<br>111        | <b>p</b><br>112 | <b>q</b><br>113 | r<br>114       | <b>S</b><br>115 | <b>t</b><br>116 |
| k              | l               | W              | η               | 0               | Р               | P               | Γ              | δ               | t               |
| U<br>117       | V<br>118        | W<br>119       | X<br>120        | <b>y</b><br>121 | <b>Z</b><br>122 |                 |                |                 |                 |
| บ              | U               | w              | Х               | у               | Z               |                 |                |                 |                 |
| A<br>65        | B<br>66         | C<br>67        | D<br>68         | E<br>69         | F<br>70         | G<br>71         | H<br>72        | <br>  73        | J<br>74         |
| А              | В               | (              | D               | Е               | F               | G               | Н              | I               | J               |
| K<br>75        | L<br>76         | M<br>77        | N<br>78         | O<br>79         | P<br>80         | Q<br>81         | R<br>82        | S<br>83         | T<br>84         |
| К              | Ļ               | $\mathcal{M}$  | Ŋ               | 0               | P               | Q               | R              | S               | Ţ               |
| U<br>85        | V<br>86         | W<br>87        | X<br>88         | Y<br>89         | Z<br>90         |                 |                |                 | ,               |
| U              | V               | W              | Х               | Υ               | Z               |                 |                |                 |                 |
| \$<br>36       | <b>¢</b><br>162 | €<br>128       | £<br>163        | ¥<br>165        | 13<br>164       | <b>+</b> 43     | <b>-</b><br>45 | * 42            | 47              |
| &              | ¢               |                | £               | ¥               | ¤               | +               | _              | *               | /               |
| ÷<br>247       | =<br>61         | <b>%</b><br>37 | <b>%o</b> o 137 | 34              | 39              | # 35            | @<br>64        | &<br>38         | 95              |
|                | =               | %              | %               |                 | •               | #               | @              | 8               | _               |
| 40             | ) 41            | 44             | 46              | ;<br>59         | :<br>58         | ز<br>191        | ?<br>63        | i<br>161        | 33              |
| (              | )               | ,              |                 | ;               | :               | Ś               | ?              | i               | İ.              |
| 92             | 124             | {<br>123       | }<br>125        | <b>&lt;</b> 60  | <b>&gt;</b> 62  | 91              | 93             | <b>§</b><br>167 | 182             |
| \              | 1               | {              | }               | <               | >               |                 | ]              | §               | P               |
| µ<br>181       | 96              | 94             | 126             | ©<br>169        | R<br>174        | TM<br>153       |                |                 |                 |
| μ              | `               | *              | ~               | 0               | ®               | L'A'            |                |                 |                 |

Snap Survey Software For Mac

### how to add fonts to articulate storyline

Ios Simulators For Mac One Click Unbrick

### articulate storyline fonts

Ricky Martin For Mac

0041d406d9 Best Website Builder Software For Mac

0041d406d9

Mtp Device Driver Free Download For Windows 7